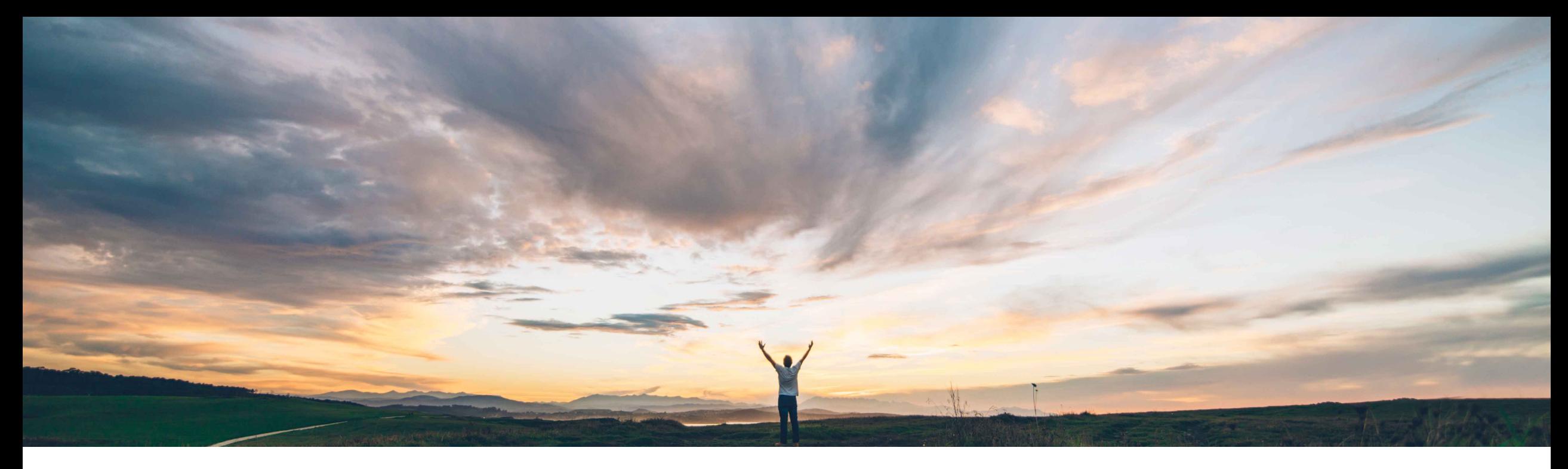

### **SAP Ariba**

# **Feature at a Glance Track the Progress of Orders and Releases – Global Track and Trace**

Prashant Singhai, SAP Ariba Target GA: November 2021

PUBLIC

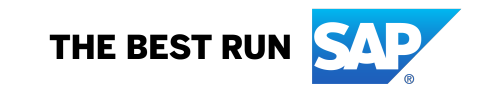

## **Feature at a Glance**

Introducing: **Track the Progress of Orders and Releases – Global Track and Trace**

#### **Customer challenge**

Buyers and suppliers need to check on several places in the Ariba Network portal in order to have a comprehensive view of the PO status. There are fragmented processes between purchasing and shipping information.

#### **Solution area**

Ariba Network SAP Ariba Supply Chain Collaboration SAP Logistics Business Network

### **Meet that challenge with SAP Ariba**

This feature provides buyers the ability to receive tracking information in Ariba Network for ship notices, using SAP Logistics Business Network, global track and trace option.

This feature navigates between Ariba Network and corresponding information in the global track and trace option, for every ship notice in Ariba Network. The feature also enables Ariba Network to receive tracking events information for each document.

### **Experience key benefits**

Lower operational costs by proactively managing delays / exceptions with real-time tracking of purchase orders and shipments.

More efficient collaboration with buyers, carriers, and suppliers communicating in real-time on pick-up time, delivery time, and potential delays.

Reduction in compliance cost with insights on supplier / carrier risk score, on time delivery score, and other KPIs.

#### **Implementation information**

To have this feature enabled, please have your Designated Support Contact (DSC) submit a **Service Request (SR)**.

#### **Prerequisites and Restrictions**

You must have a subscription to SAP Logistics Business Network with the global track and trace option.

This feature supports only material purchase orders, scheduling agreements, and scheduling agreement releases. It does not support service orders or orders that have a mix of material and service items.

## **Feature at a Glance**

### Overview: **Track the Progress of Orders and Releases – Global Track and Trace**

This feature adds multiple elements to Ariba Network that enable buyers to access SAP Logistics Business Network, global track and trace option information through the Ariba Network user interface.

- This feature provides two ways in Ariba Network to access the global track and trace option:
	- Go to a purchase order details page and choose the Track Order button. In the new Purchase order **tracking** page that opens, go to the **Tracking information** table, locate the ship notice you want to track, then in its row choose **… View tracking detail** in the **Action** column.
	- o Go to a ship-notice details page and choose **Track Ship Notice**.
- In the **Tracking information** section, this feature adds the following functionality to the table of ship notices:
	- o The **Estimated arrival date** and **Execution status** columns show this information when it is available for a ship notice. The feature retrieves this information from events from SAP Logistics Business Network, global track and trace option.
	- o A **View tracking detail** option is added in the dropdown in the **Actions** column. This option goes to SAP Logistics Business Network, global track and trace option.

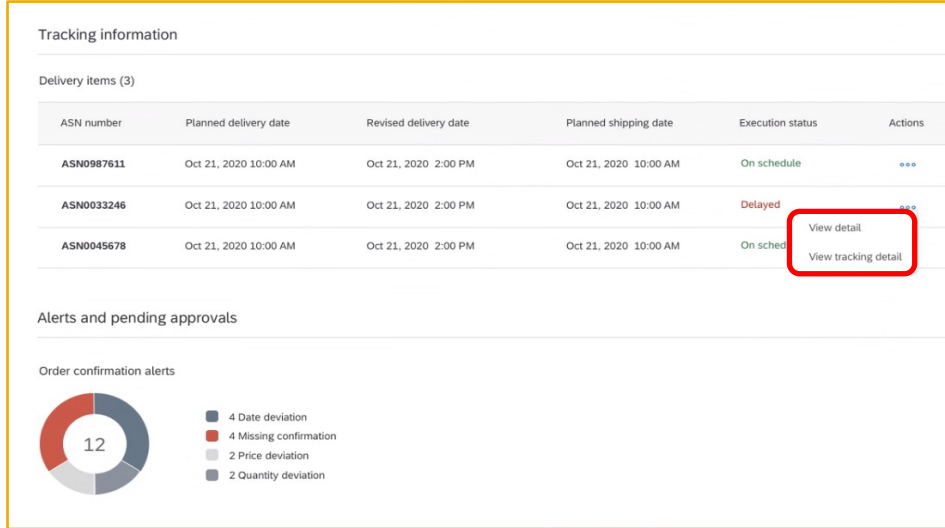

# **Feature at a Glance Logistics Business Network**

- This feature is dependent upon the solution owner having a subscription to SAP Global track and trace.
- Onboard the global track and trace option by subscribing to:
	- o Track Shipments App
	- o Monitor Inbound ASNs App
- Enter a service request to enable your Ariba Network account to receive tracking information from SAP Global track and trace.

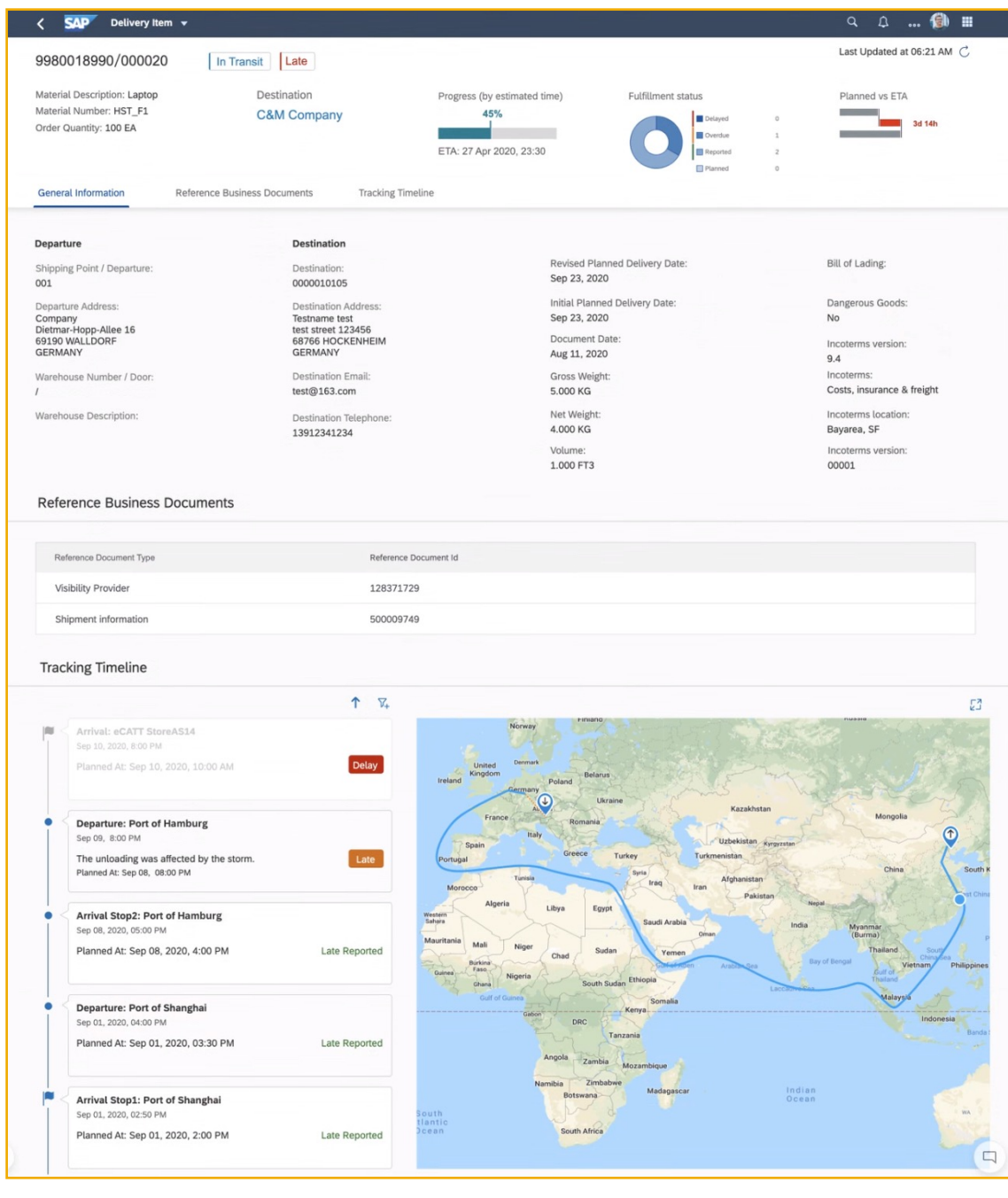

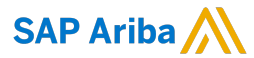

#### Follow us

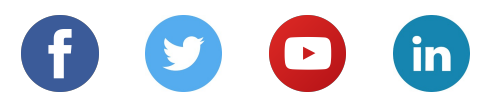

#### **www.sap.com/contactsap**

© 2021 SAP SE or an SAP affiliate company. All rights reserved.

No part of this publication may be reproduced or transmitted in any form or for any purpose without the express permission of SAP SE or an SAP affiliate company.

The information contained herein may be changed without prior notice. Some software products marketed by SAP SE and its distributors contain proprietary software components of other software vendors. National product specifications may vary.

These materials are provided by SAP SE or an SAP affiliate company for informational purposes only, without representation or warranty of any kind, and SAP or its affiliated companies shall not be liable for errors or omissions with respect to the materials. The only warranties for SAP or SAP affiliate company products and services are those that are set forth in the express warranty statements accompanying such products and services, if any. Nothing herein should be construed as constituting an additional warranty.

In particular, SAP SE or its affiliated companies have no obligation to pursue any course of business outlined in this document or any related presentation, or to develop or release any functionality mentioned therein. This document, or any related presentation, and SAP SE's or its affiliated companies' strategy and possible future developments, products, and/or platforms, directions, and functionality are all subject to change and may be changed by SAP SE or its affiliated companies at any time for any reason without notice. The information in this document is not a commitment, promise, or legal obligation to deliver any material, code, or functionality. All forward-looking statements are subject to various risks and uncertainties that could cause actual results to differ materially from expectations. Readers are cautioned not to place undue reliance on these forward-looking statements, and they should not be relied upon in making purchasing decisions.

SAP and other SAP products and services mentioned herein as well as their respective logos are trademarks or registered trademarks of SAP SE (or an SAP affiliate company) in Germany and other countries. All other product and service names mentioned are the trademarks of their respective companies.

See www.sap.com/copyright for additional trademark information and notices.